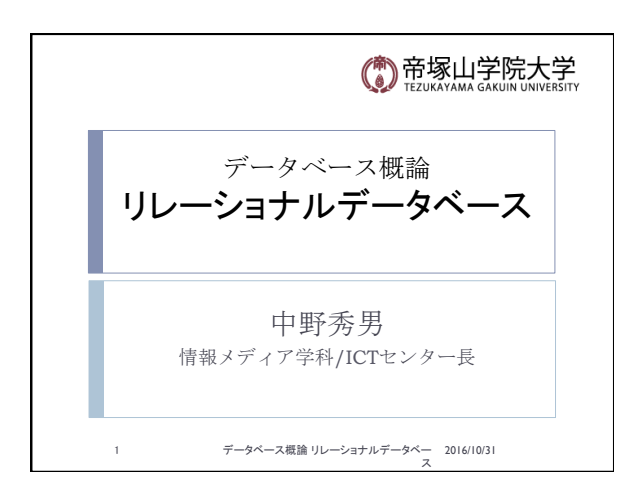

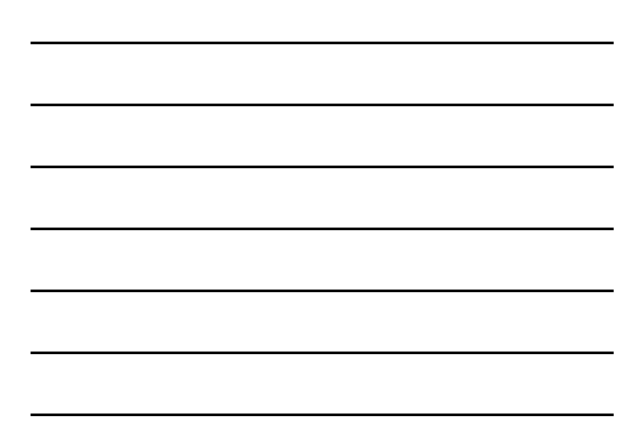

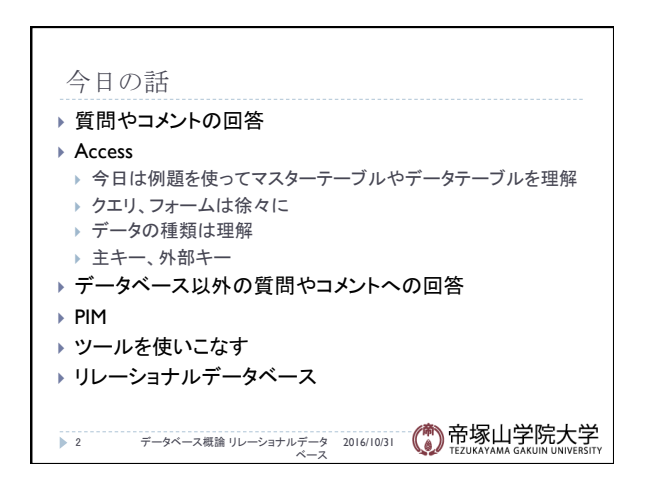

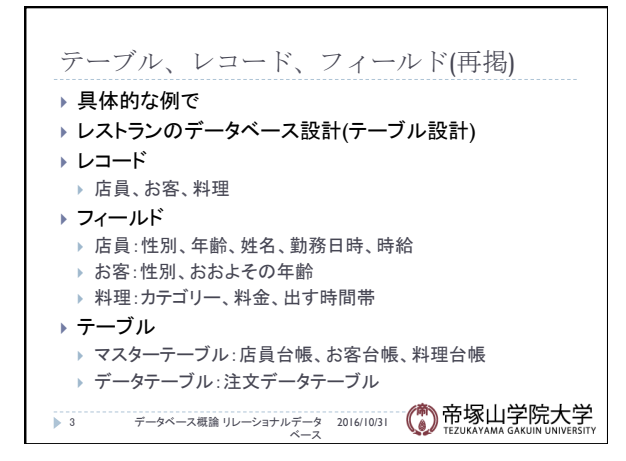

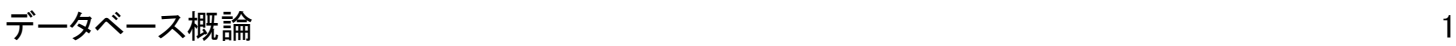

## 質問やコメント(1)

- ▶ 先週の配布資料の日付が間違い
- ▶ 専門用語が多い
- ▶ 実際に操作しながら聞くの楽しい
- ▶ 実際に使ってみると理解が深まる
- ▶ PCを借りてする授業は新鮮
- ▶ マスターテーブルが台帳
- ▶ Accessは様々なことができそう
- ▶ Accessはあまり使わないので、このような機会はありがたい
- } Accessを使いこなしている人は多いか
- ▶ AccessはExcelに比べて難しかった
- データベース概論 リレーショナルデータ 2016/10/31 ベース 4

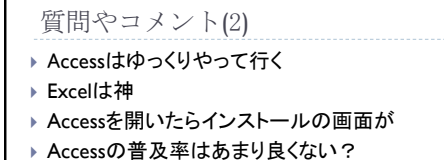

▶ Accessはデータ管理に特化したソフト ▶ 4回生になるまでにAccessのMOS資格を ▶ AccessのMOS資格の講義はあるか ▶ Accessは就職してからも使えそう ▶ Excelとどちらが使いやすいか

質問やコメント(3)

▶ 人の体のデータもビッグデータ ▶ データアナリストについてもっと詳しく

} BIツール、PowerBI ▶ お小遣い帳アプリは便利か

6 データベース概論 リレーショナルデータ 2016/10/31<br>ベース

▶ アプリの長所短所を知ってうまく使いこなせるように

データベース概論 リレーショナルデータ 2016/10/31 ベース 

▶ データアナリストという職業がこれから伸びる ▶ Accessの検定の申し込みは大学でやっているか ▶ カレンダーもデータベースとは思わなかった ▶ スシローのデータが身近なのでわかりやすかった

▶ AccessとExcelを使いこなすには、どちらが有利か

5 

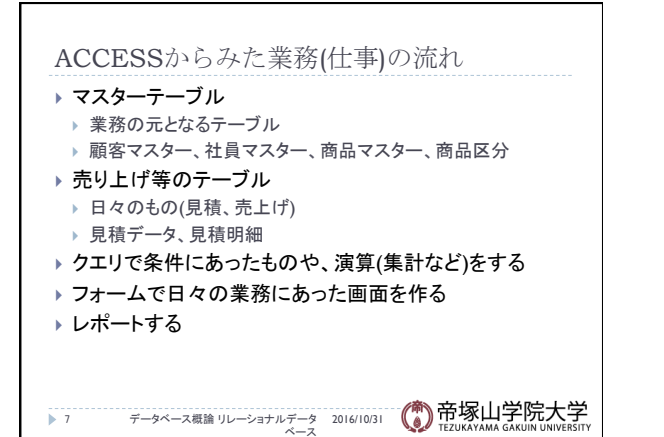

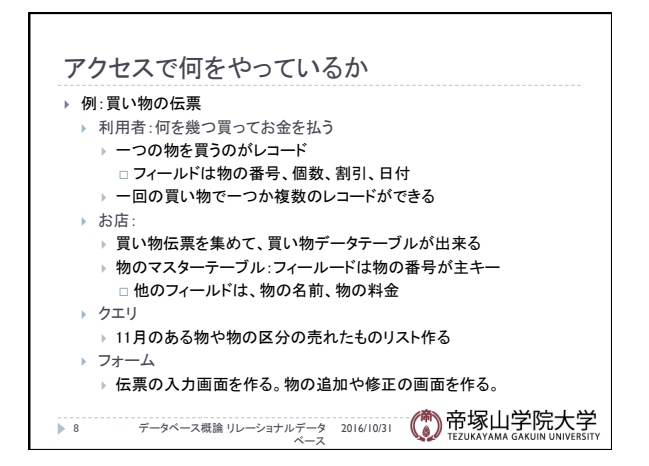

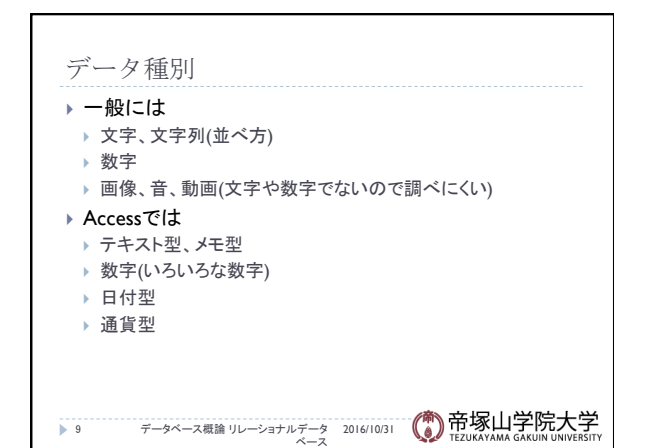

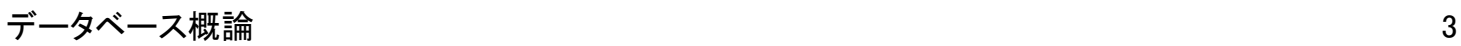

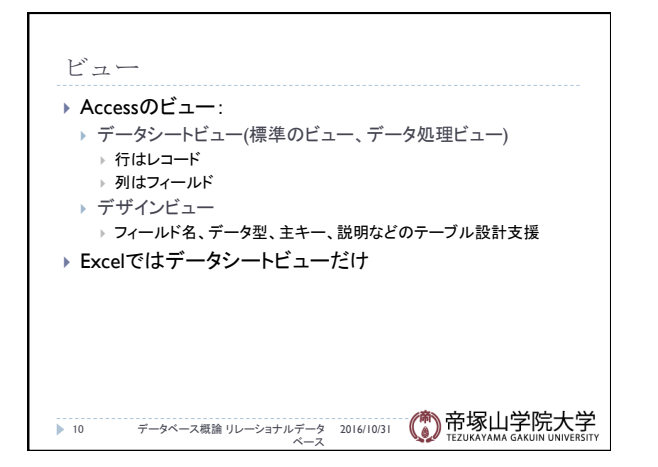

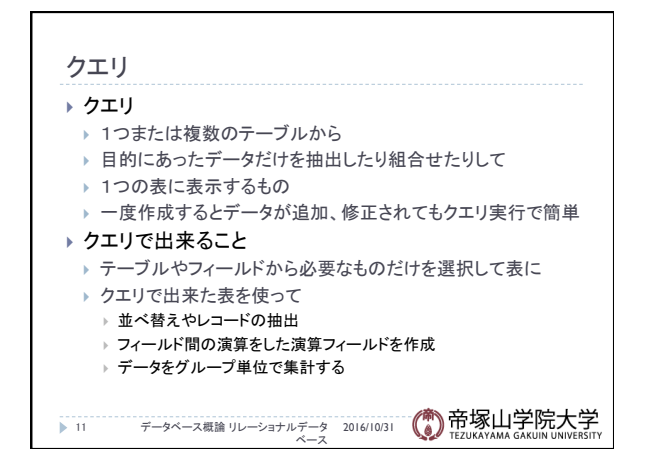

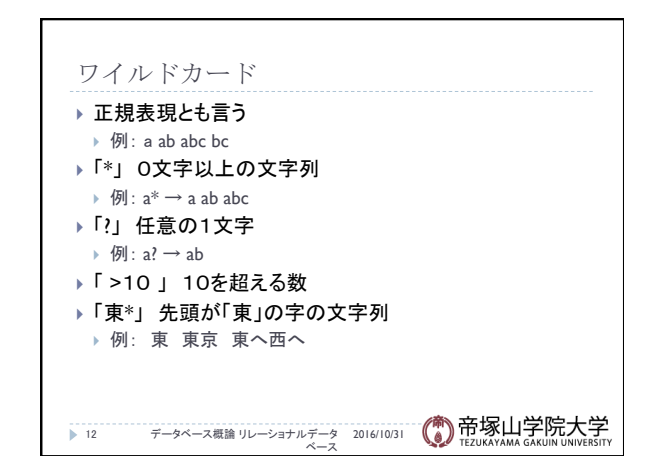

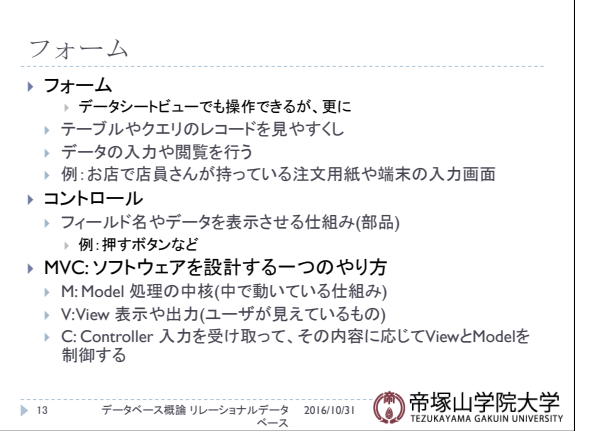

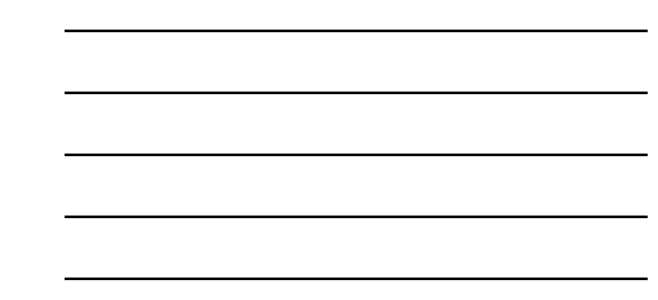

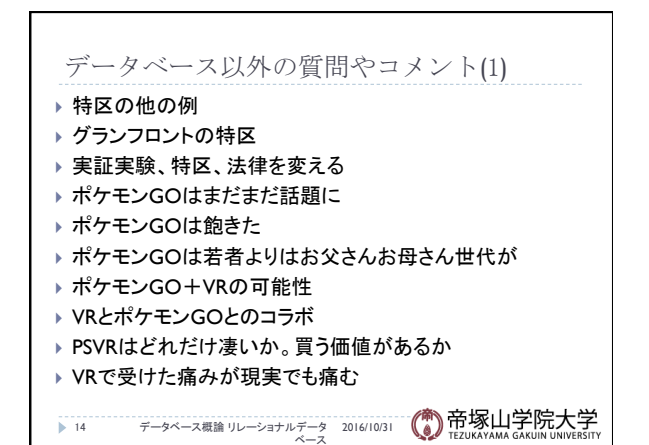

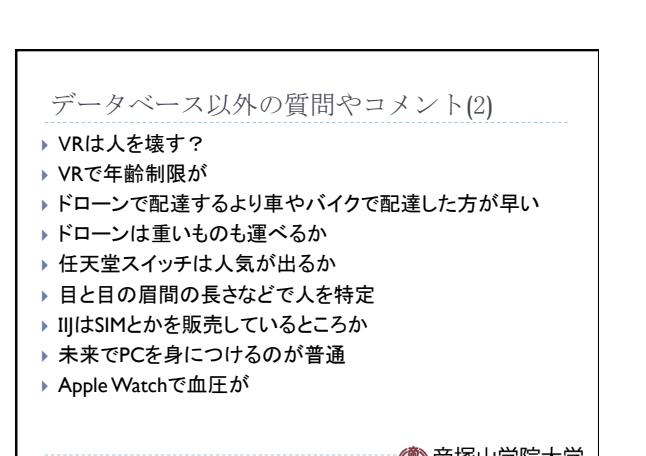

データベース概論 リレーショナルデータ 2016/10/31 ベース 15 

データベース概論 おおし しょうしょう しゅうしょう しゅうしょく しゅうしょく ちょうしょく ちょうしょく ちょうしょく

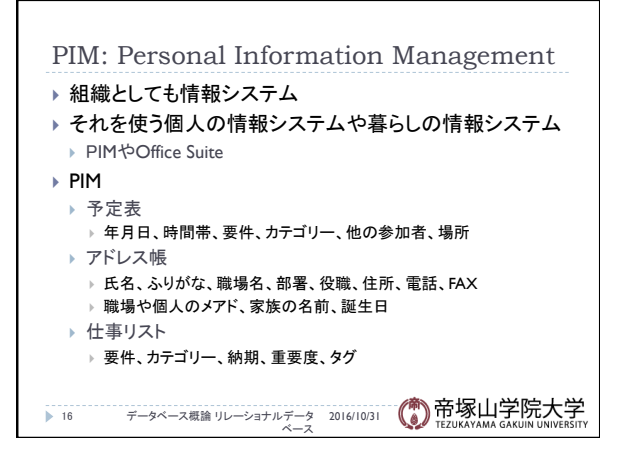

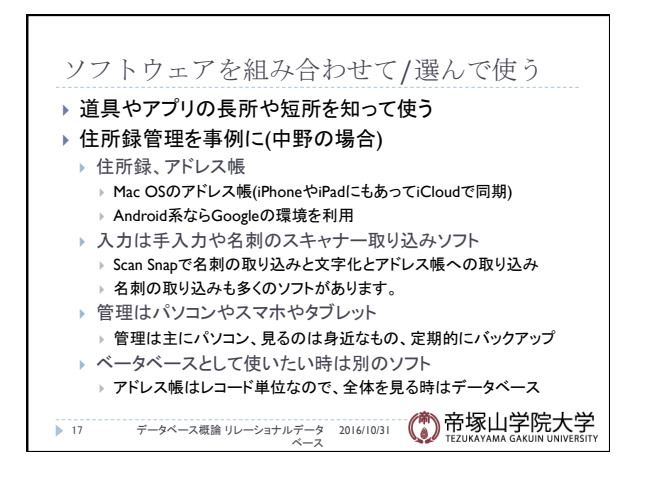

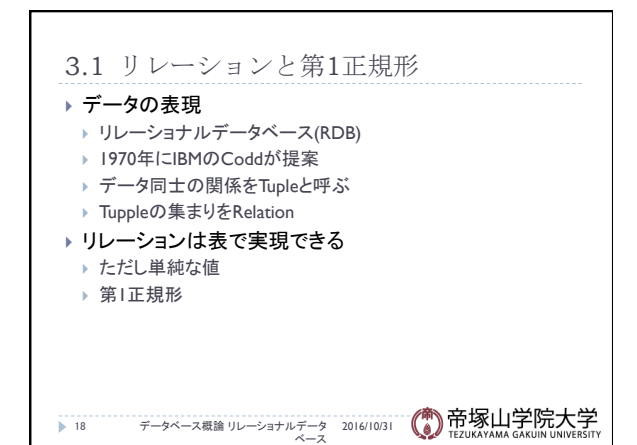

## データベース概論 いっちょう しょうしょう しゅうしょう しゅうしゅう しゅうしょく しゅうしゅう しゅうしょく

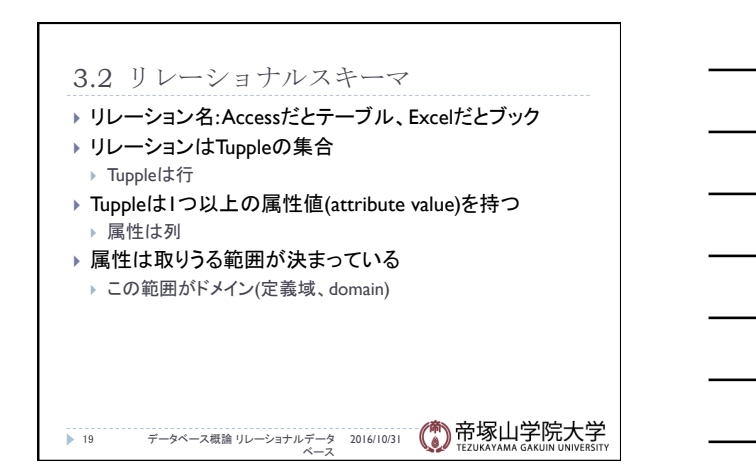

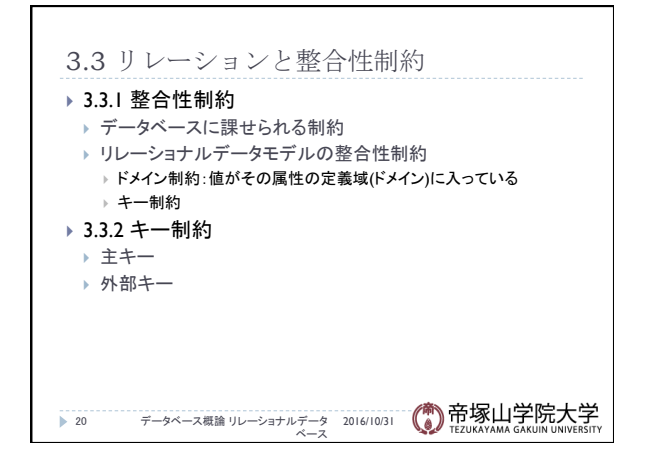

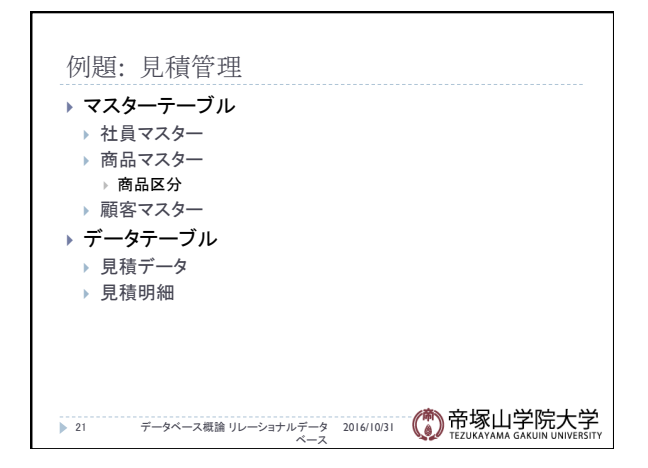

![](_page_6_Figure_5.jpeg)